## สอนทำ Photoshop พื้นฐาน ตัดภาพให้เยอะๆ

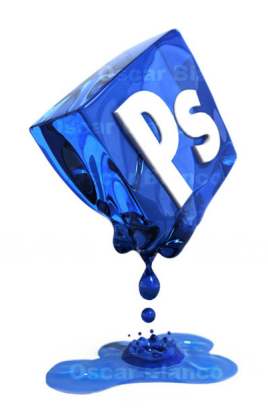